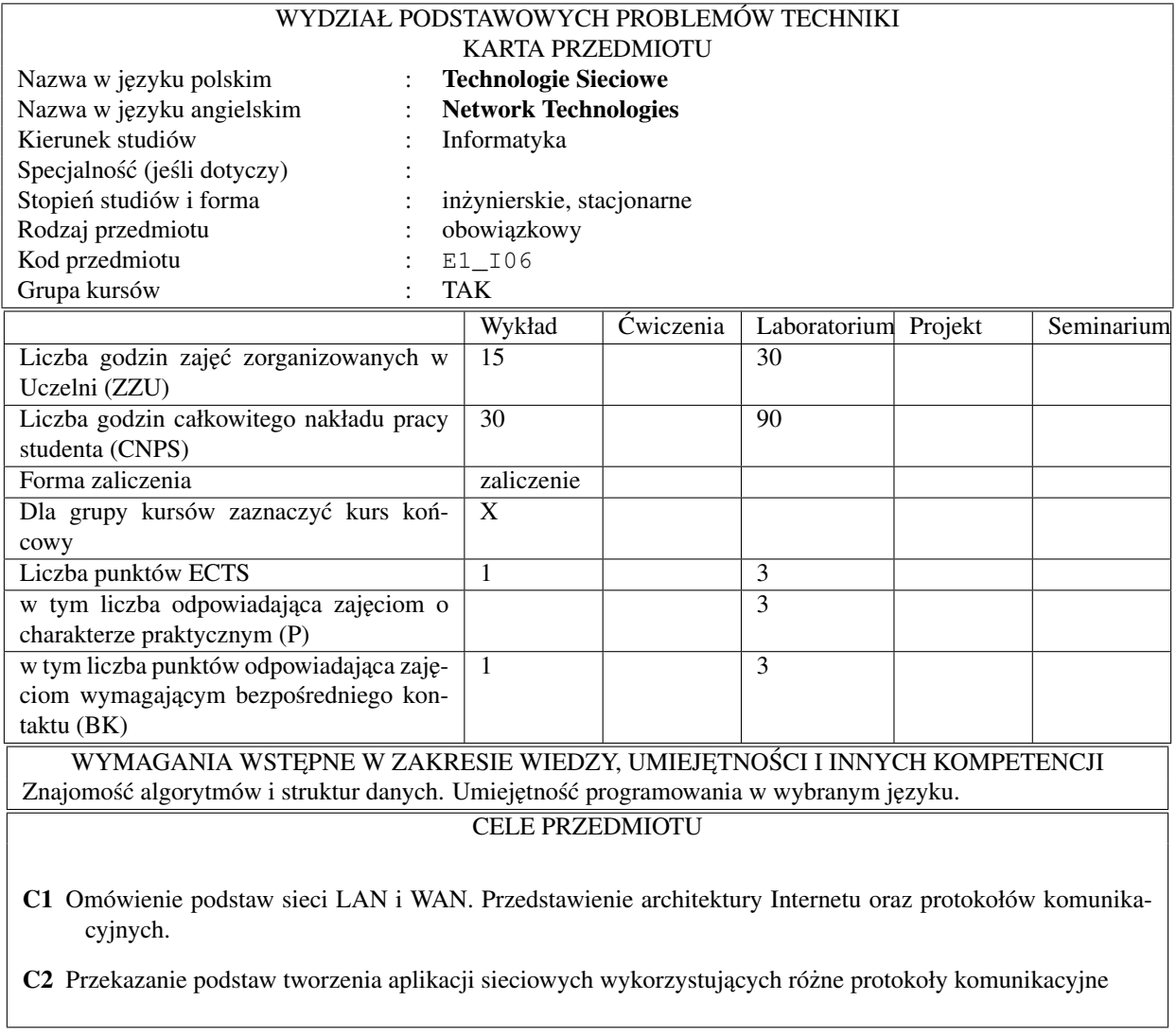

# PRZEDMIOTOWE EFEKTY KSZTAŁCENIA

Z zakresu wiedzy studenta:

W1 Zna aspekty wymiany danych w sieciach lokalnych na przykładzie Ethernetu.

W2 Zna model sieci rozległej oraz protokoły wykorzystywane w intersieci.

W3 Zna architekturę systemów klient serwer i wielowarstwowych systemów rozproszonych.

Z zakresu umiejętności studenta:

U1 Potrafi posługiwać się wprowadzonymi na wykładzie pojęciami dotyczącymi modeli sieci i protokołów.

U2 Potrafi symulowac programowo działanie wybranych warstw stosu protokołów ´

U3 Potrafi tworzyć systemy sieciowe klient serwer złożone z wielu komponentów

Z zakresu kompetencji społecznych studenta:

K1 Potrafi omówić architekturę sieci lokalnej i rozległej w sposób powszechnie zrozumiały

K2 Rozumie potrzebę: stosowania wielu współdziałających protokołów, tworzenia rozproszonych aplikacji sieciowych

#### TRESCI PROGRAMOWE ´

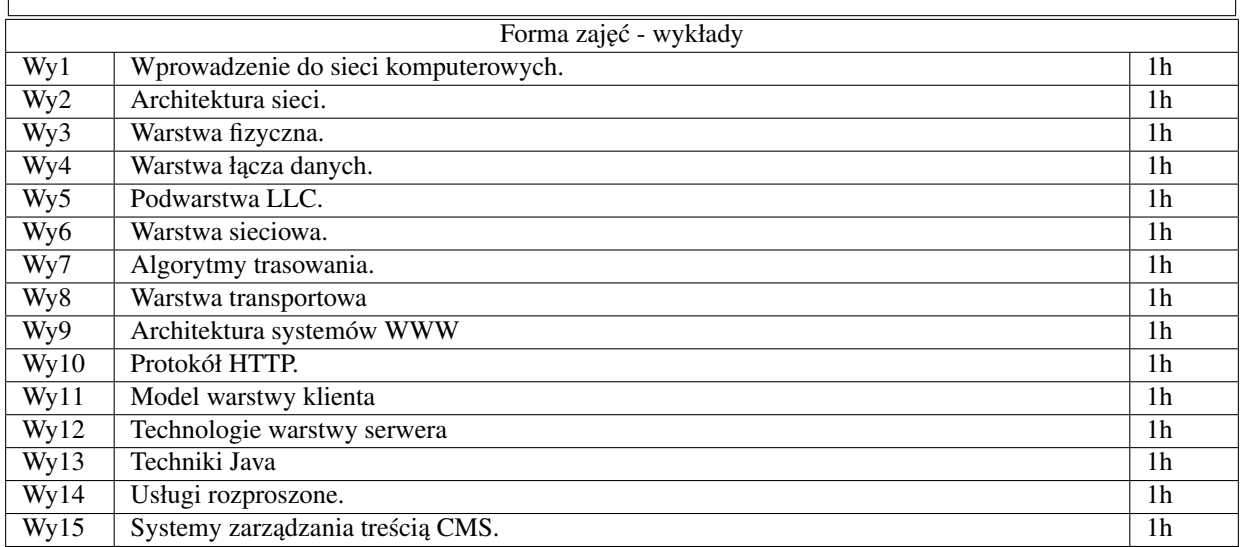

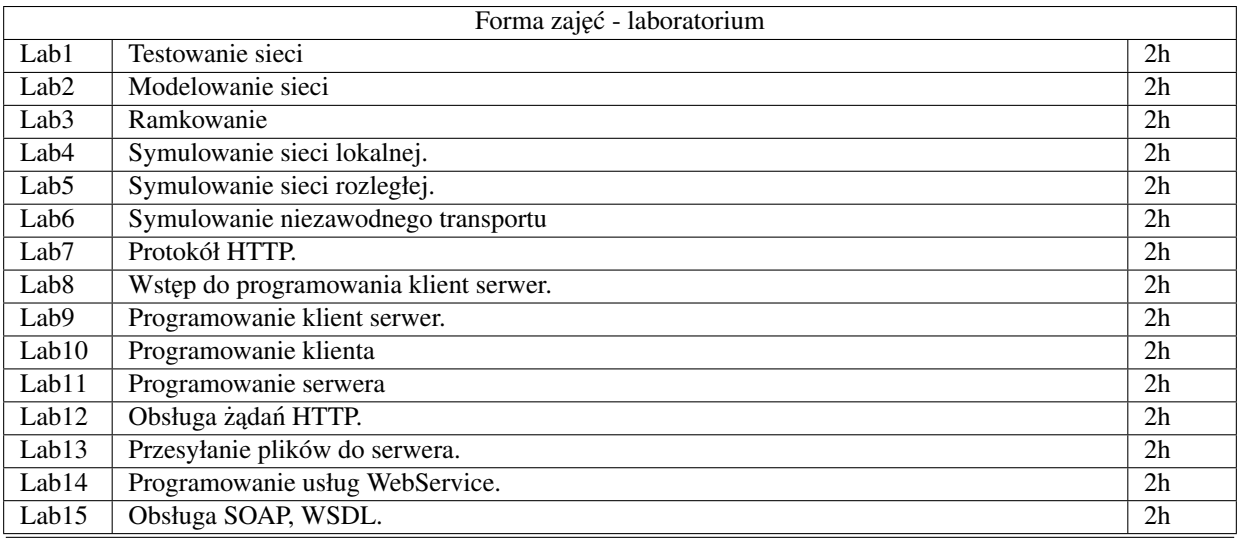

## STOSOWANE NARZĘDZIA DYDAKTYCZNE

- 1. Wykład tradycyjny
- 2. Rozwiązywanie zadań programistycznych
- 3. Praca własna studentów

### OCENA OSIĄGNIĘCIA PRZEDMIOTOWYCH EFEKTÓW KSZTAŁCENIA

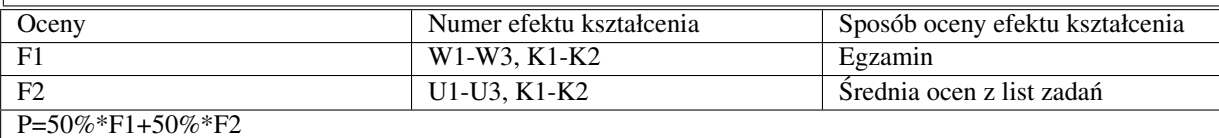

### LITERATURA PODSTAWOWA I UZUPEŁNIAJĄCA

- 1. Andrew S. Tanenbaum: Sieci komputerowe.
- 2. Douglas E. Comer: Sieci komputerowe i intersieci.
- 3. Douglas E. Comer: Sieci komputerowe TCP/IP.
- 4. http://docs.oracle.com/javase/tutorial/networking/

# OPIEKUN PRZEDMIOTU

dr Łukasz Krzywiecki

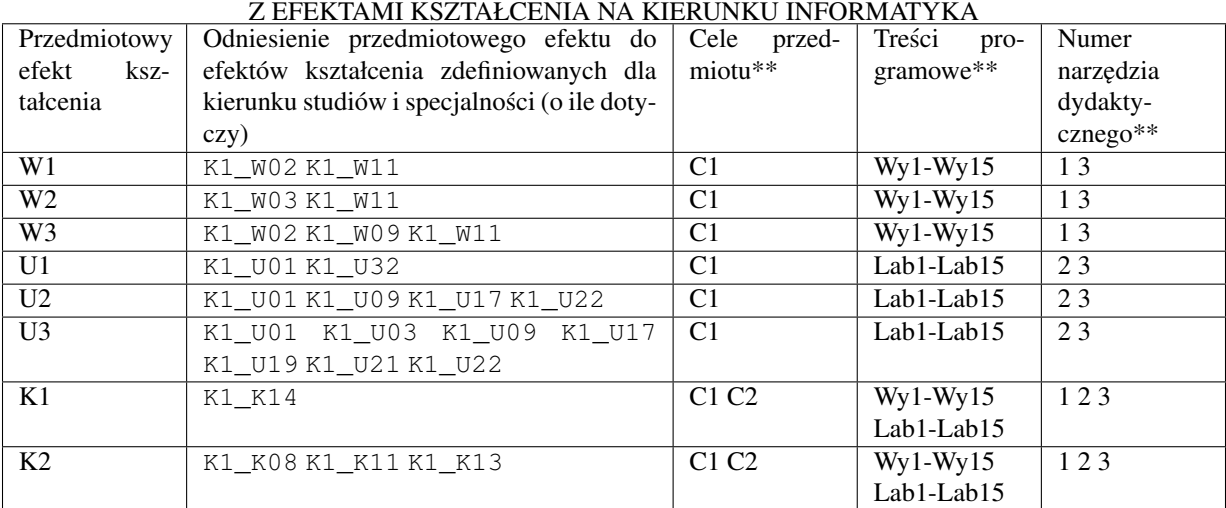

### MACIERZ POWIĄZANIA EFEKTÓW KSZTAŁCENIA DLA PRZEDMIOTU Technologie Sieciowe